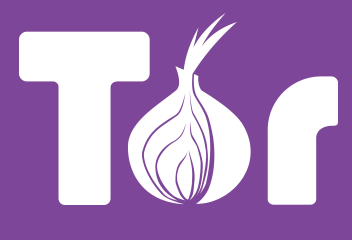

# We believe everyone should have private access to the open web.

## **MISSION**

The Tor Project, Inc., is a  $501(c)(3)$ organization headquartered in Seattle with paid staff and contractors of around 35 engineers and operational support people, plus many volunteers all over the world. Tor develops free and open source software for privacy and freedom online, protecting people from tracking, surveillance, and censorship. The Tor Project's mission is to advance human rights and freedoms by creating and deploying free and open source anonymity and privacy technologies, support their unrestricted availability and use, and further their scientific and popular understanding.

# **THE TOR NETWORK**

The Tor network is a decentralized network of volunteer run servers around the world.

Before reaching the website you're visiting, your traffic is encrypted three times as it passes over these servers.

### **HOW TOR WORKS**

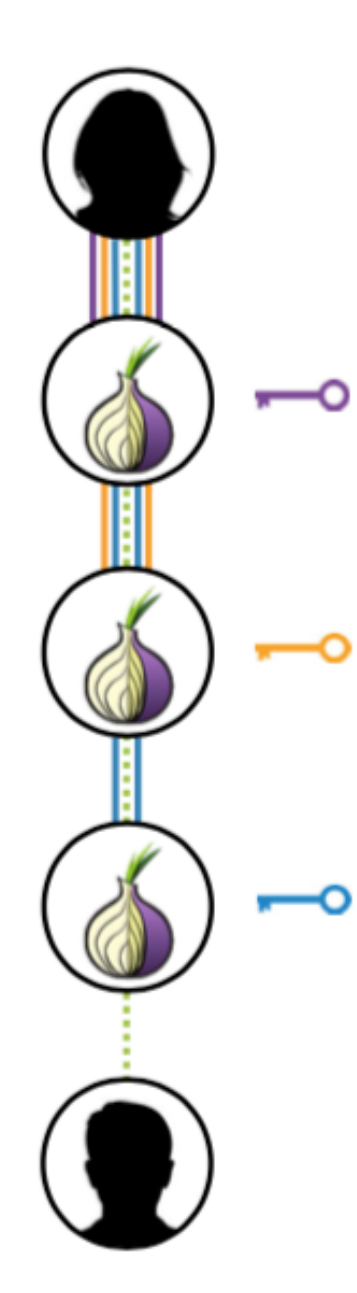

Alice encrypts her web page request to Bob three times and sends it to the first relay.

The first relay removes the first encryption layer but doesn't learn that the web page request goes to Bob.

The second relay removes another encryption layer and forwards the web page request.

The third relay removes the last encryption layer and forwards the web page request to Bob, but doesn't know that it comes from Alice.

Bob doesn't know that the web page request came from Alice, unless she tells him so.

# Browse freely and privately.

## **TOR BROWSER**

The easiest way to use Tor is Tor Browser. Tor Browser protects you from tracking, surveillance, and censorship. It's used by over 2 million people around the world.

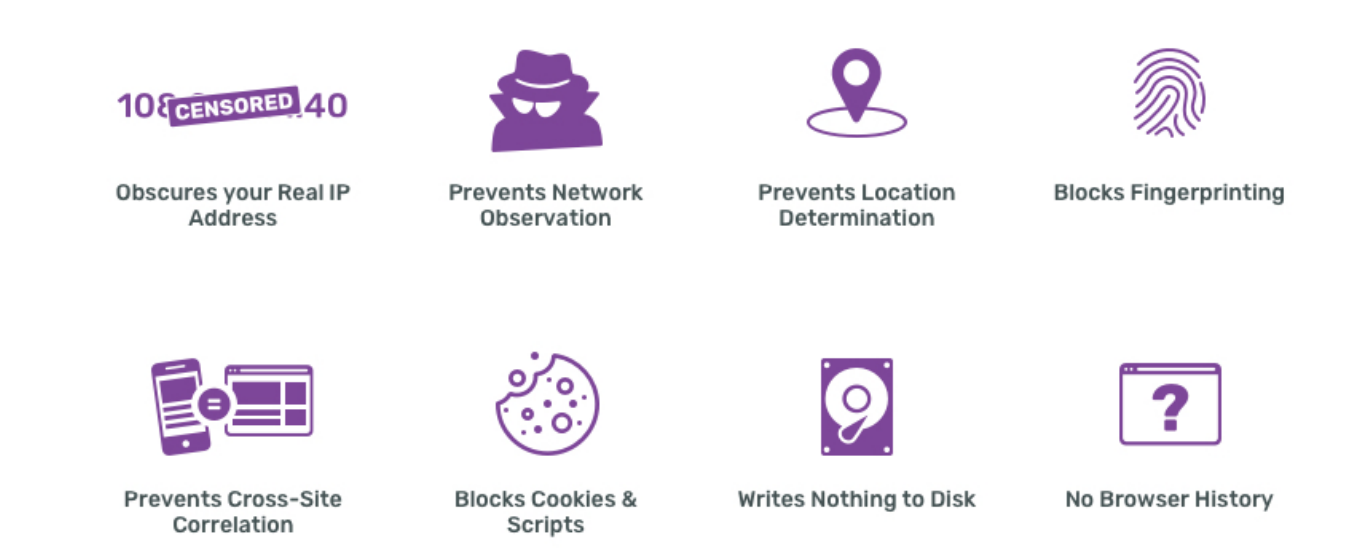

# **Download: https://www.torproject.org/download**

### **TOR ON MOBILE**

#### **Android**

We recommend Orfox and Orbot, developed by the Guardian Project. Tor Browser for Android is coming soon.

### **iOS**

Onion Browser, developed by M. Tigas, is the only browser we recommend for iOS.

# **JOIN THE DIGITAL RESISTANCE**

**Contribute**  trac.torproject.org IRC: #tor-project

**Twitter** @torproject

**Newsletter**  newsletter.torproject.org

 torproject.org 2 donate.torproject.org**Donate**